## **"Computer Programming and GUI Development using MATLAB"**

## **March 18-23, 2016**

*(Hands-on Experience Oriented Programming Skill Development Program)*

## **Schedule**

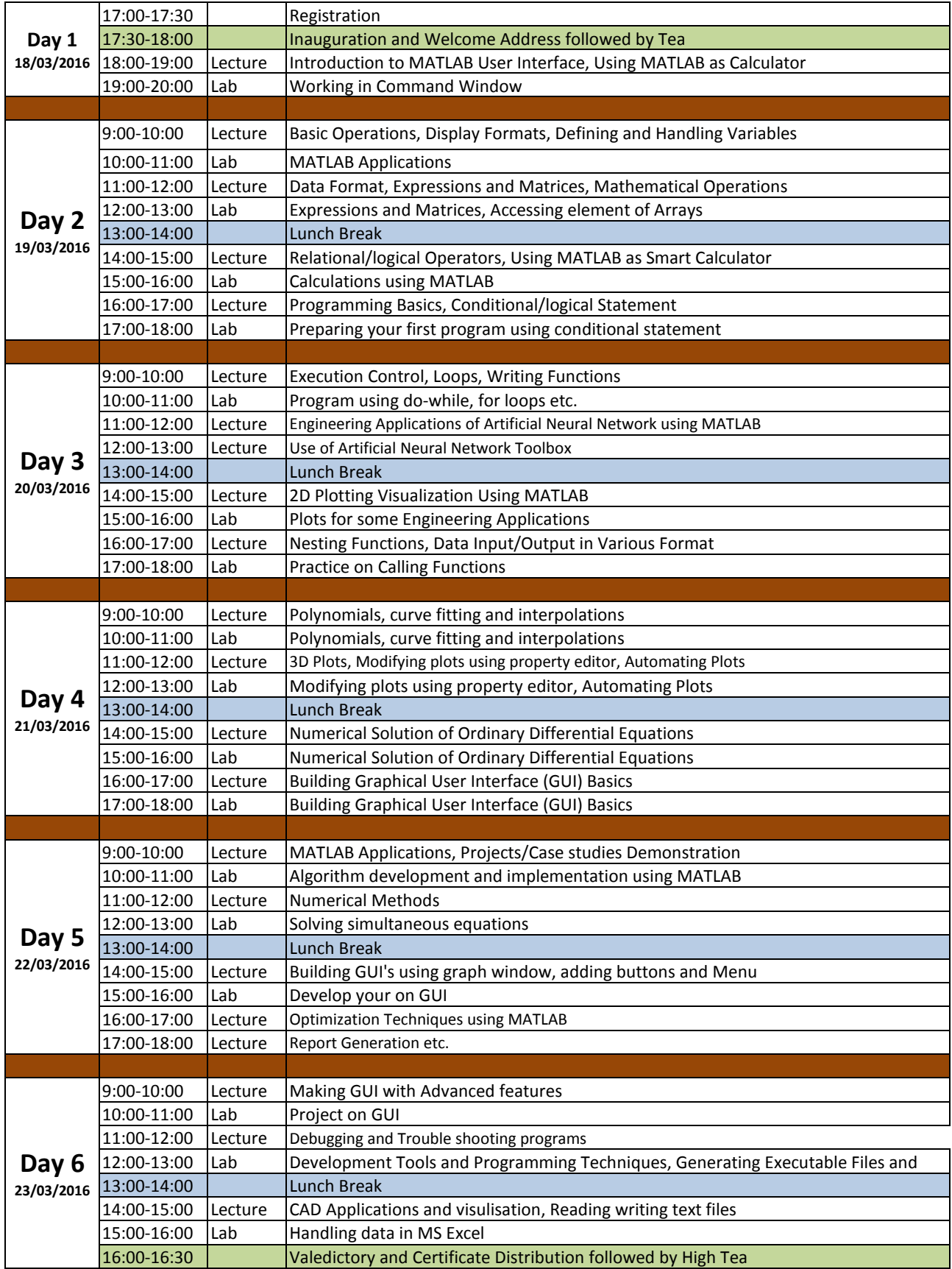